name: **<unnamed>** log: **/Users/baum/Dropbox/baum/EC 327 S2013/327arch.smcl** log type: **smcl** opened on: **18 Mar 2013, 13:26:02** 1 . // 327arch EC327 S2013 2 . webuse wpi1,clear 3.  $g t2 = t^2$ 4 . label var t Quarter 5 . tsline D.ln\_wpi, ti(delta log WPI) 6 . graph export a0.pdf, replace (file /Users/baum/Dropbox/baum/EC 327 S2013/a0.pdf written in PDF format) 7 . arch D.ln\_wpi t t2, arch(1/3) nolog ARCH family regression

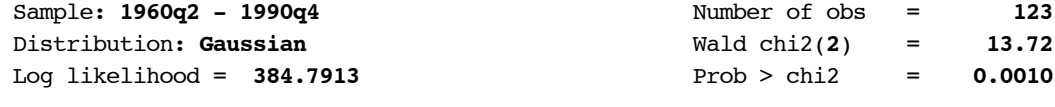

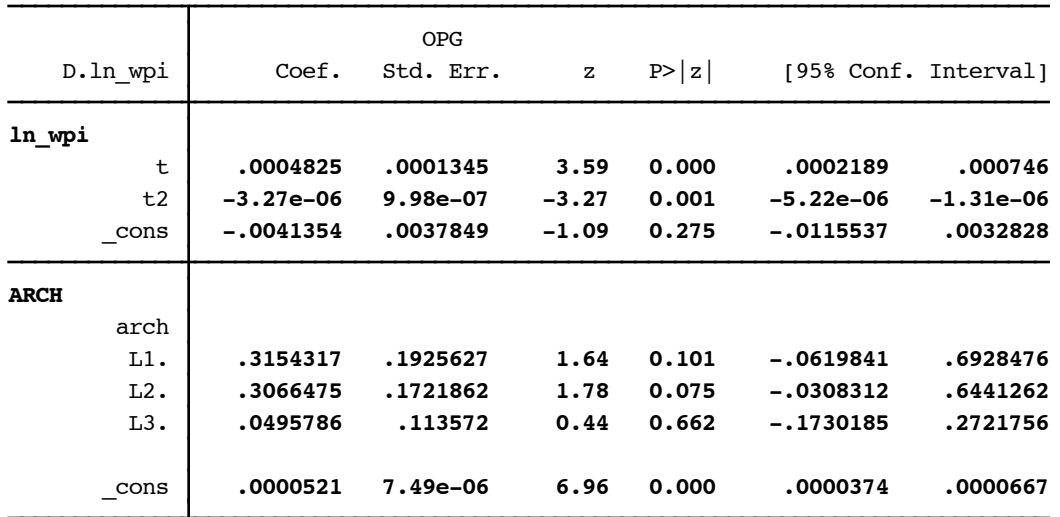

- 8 . predict double a1, var
- 9 . tsline a1, ti(ARCH(3) conditional variance)
- 10 . graph export a1.pdf, replace (file /Users/baum/Dropbox/baum/EC 327 S2013/a1.pdf written in PDF format)
- 11 . arch D.ln\_wpi t t2, arch(1/2) garch(1) nolog

ARCH family regression

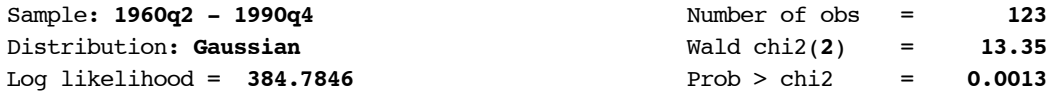

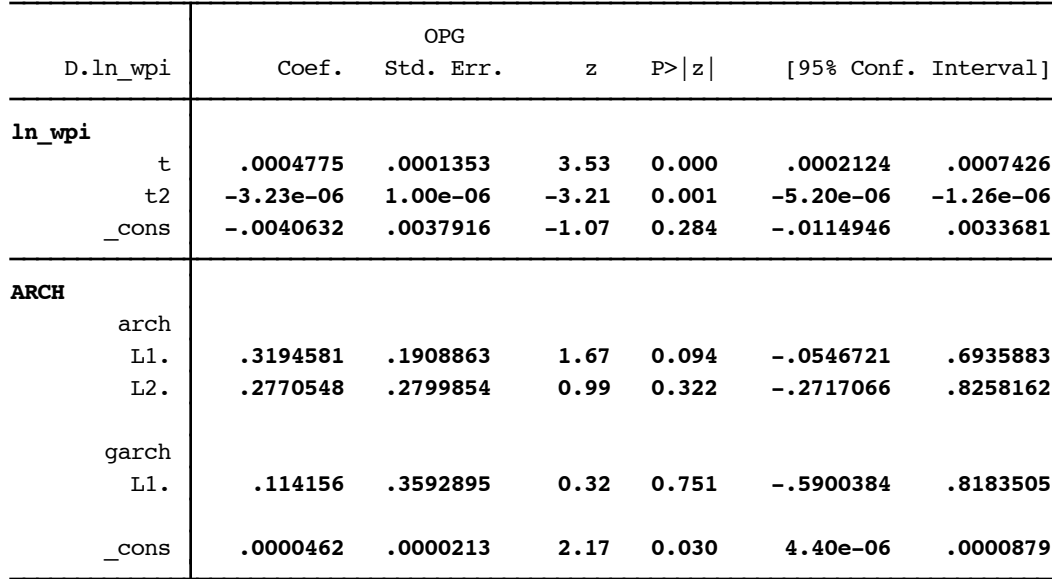

12 . predict double a2, var

- 13 . tsline a2, ti(GARCH(2,1) conditional variance)
- 14 . graph export a2.pdf, replace (file /Users/baum/Dropbox/baum/EC 327 S2013/a2.pdf written in PDF format)

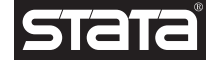

15 . arch D.ln\_wpi, ar(1) ma(1 4) arch(1) garch(1) archm dist(t) nolog

ARCH family regression -- ARMA disturbances

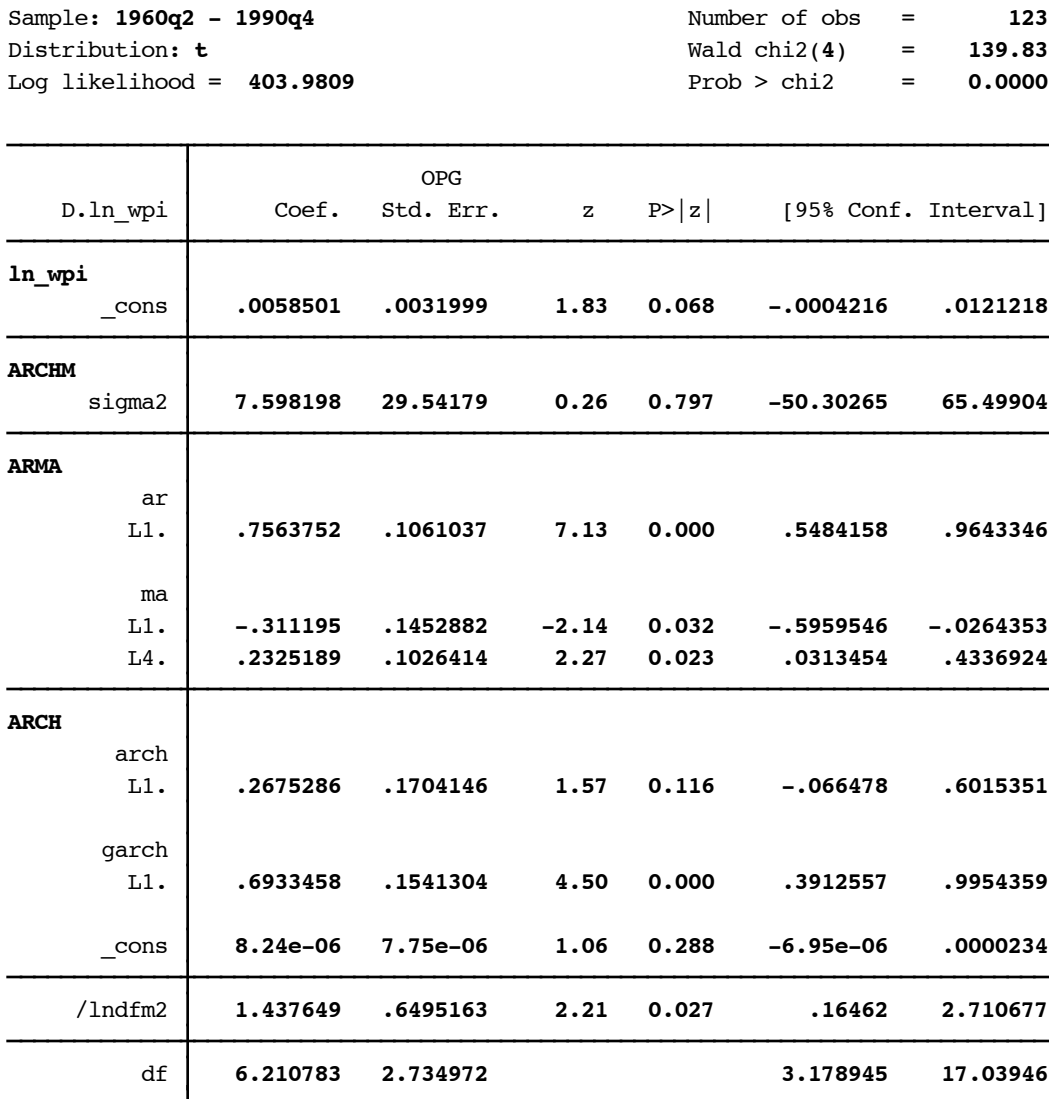

16 . predict double a3, var

```
17 . tsline a3, ti("GARCH(1,1)-M conditional variance, t errors")
18 . graph export a3.pdf, replace
  (file /Users/baum/Dropbox/baum/EC 327 S2013/a3.pdf written in PDF format)
19 . label var a1 "ARCH(3)"
20 . label var a3 "GARCH(1,1)-M"
21 . tsline a1 a3, scheme(s2mono)
22 . graph export a4.pdf,replace
  (file /Users/baum/Dropbox/baum/EC 327 S2013/a4.pdf written in PDF format)
23 . log close
         name: <unnamed>
          log: /Users/baum/Dropbox/baum/EC 327 S2013/327arch.smcl
     log type: smcl
```
closed on: **18 Mar 2013, 13:26:20**